# **HORSTBAUM- UND GREIFVOGELERFASSUNG IN DEN KERN- UND PFLEGEZONEN DES BIOSPHÄRENGEBIETS SCHWÄBISCHE ALB**

als Basis für ein zukünftiges Horstbaum- und Greifvogelmonitoring im Biosphärengebiet Schwäbische Alb

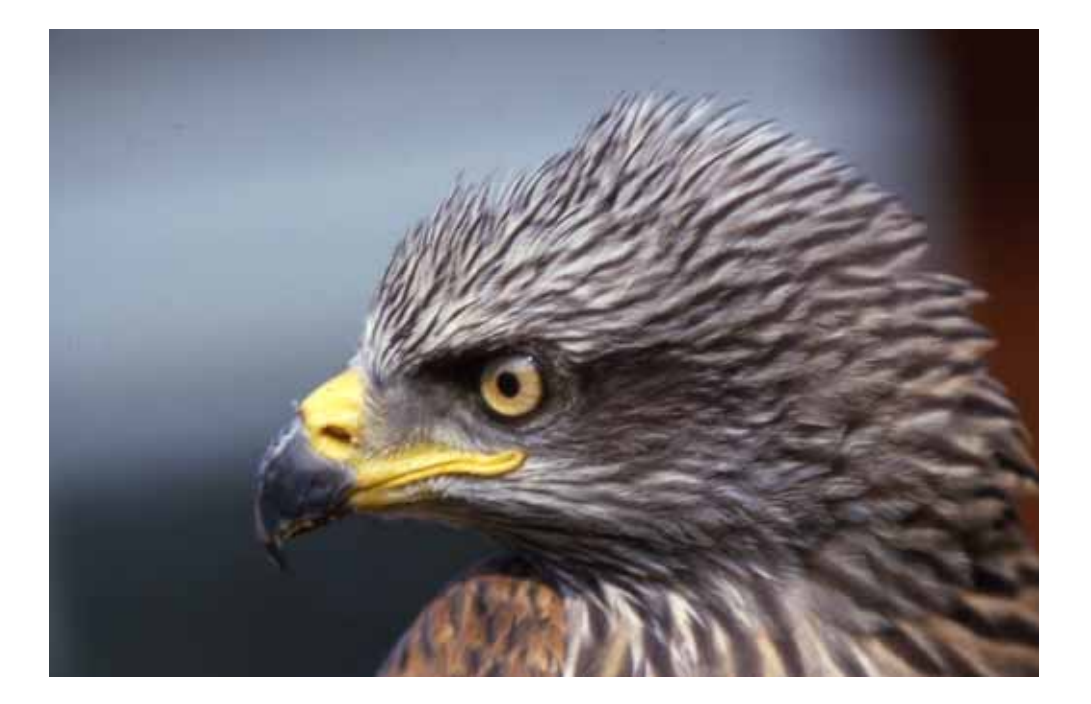

Endbericht NABU-Landesverband Baden-Württemberg

gefördert mit Mitteln des Biosphärengebiets Schwäbische Alb

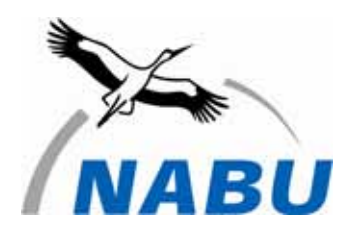

Biosphärengebiet Schwäbische Alb

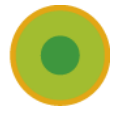

#### **Projektträger**

NABU Landesverband Baden-Württemberg e. V. Tübinger Str. 15 70178 Stuttgart www.NABU-BW.de

#### **Projektbearbeitung & Autor**

Luis G. Sikora Naturkonzept Fachbüro für Dendroavifaunistik Jettenburger Str. 44 72770 Reutlingen

#### **Vorhabensbezeichnung**

Horstbaum- und Greifvogelerfassung in Kern- und Pflegezonen des Biosphärengebiets Schwäbische Alb ein Projekt gefördert mit Mitteln des Biosphärengebiets Schwäbische Alb

#### **Berichtzeitraum**

01.08.2008 - 31.07.2009

(Titelbild: Rotmilan *Milvus milvus*)

#### Dank

Bedanken möchte ich mich bei den Forstverwaltungen der Landkreise Alb-Donau-Kreis, Esslingen und Reutlingen sowie der Bundesforst Hauptstelle Heuberg für die Fahrgenehmigungen und die Überlassung von Forstkarten.

Mein Dank gilt auch den Revierleitern im Biosphärengebiet für Hinweise und Anregungen, Dieter Rockenbauch für informative Gespräche sowie Edwin Votteler und Bernhard Etspüler für ihre Beobachtungen.

Reutlingen, im August 2009 Luis Sikora

# Inhaltsverzeichnis

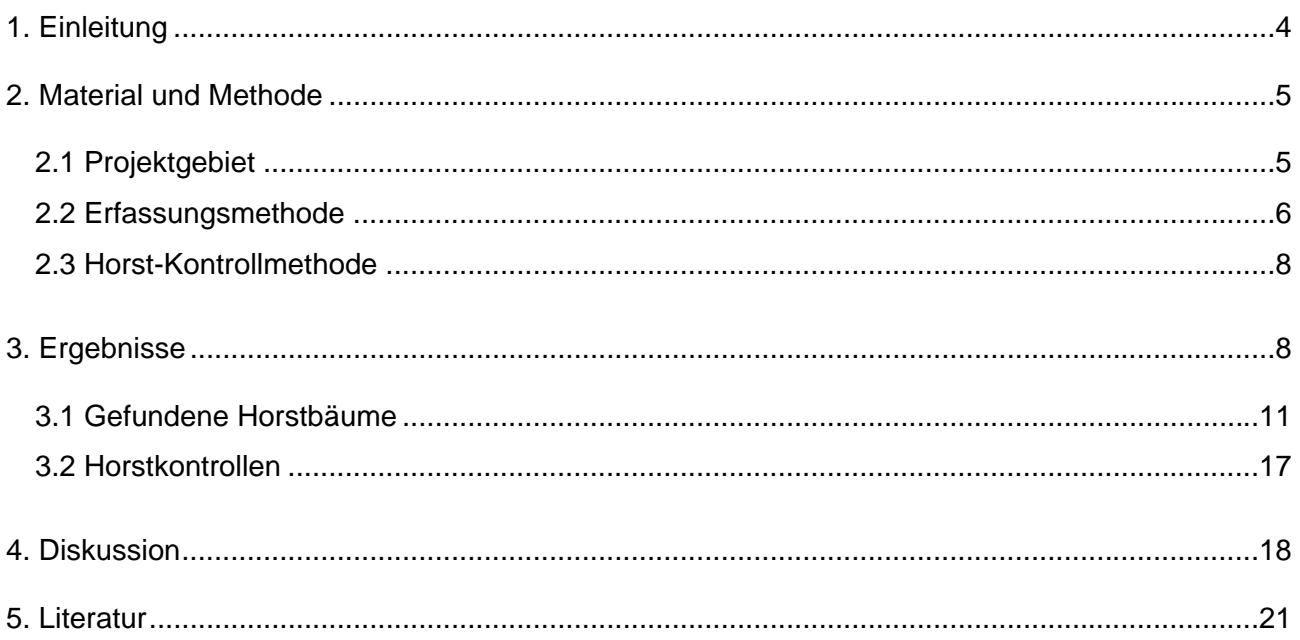

## **1. Einleitung**

Im Zentrum des Projektes stand der Rotmilan (*Milvus milvus*). In seiner weltweiten Verbreitung kommt dieser große Greifvogel nur in Europa vor. Mehr als die Hälfte des Weltbestandes, der etwa 18.000 Brutpaare umfasst, brütet in Deutschland. Mit einem Bestand von ca. 1.100 Brutpaaren hat Baden-Württemberg einen bedeutenden Anteil an der weltweiten Rotmilanpopulation und trägt damit eine besondere Verantwortung für den Schutz dieser Art.

Einige Gebiete auf der Schwäbischen Alb weisen mit die höchsten Bestandsdichten in Deutschland auf. Der Rotmilan stellt gerade auch für das Biosphärengebiet Schwäbische Alb eine Charakterart dar und ist im Frühjahr überall im Gebiet anzutreffen.

Mit finanzieller Unterstützung des Biosphärengebiets Schwäbische Alb hat der NABU dies zum Anlass genommen, Luis Sikora vom Fachbüro für Dendroavifaunistik mit der Erfassung und Markierung von Greifvogelhorstbäumen in den Wäldern der Kern- und Pflegezonen des Biosphärengebiets Schwäbische Alb zu beauftragen. Während der Projektlaufzeit vom 1.08.2008 bis zum 31.07.2009 wurden zudem die Horstbrüter erfasst.

Weiterhin bestand von Anfang an die Idee, diese großflächige Kartierung als Basis für ein Horstbaum- und Greifvogelmonitoring im Biosphärengebiet zu nehmen, das unter Mithilfe von Freiwilligen durchgeführt werden soll. Ziel des Monitorings soll es sein, langfristig die Belegung von Horsten in Teilgebieten zu dokumentieren, in der Hoffnung, damit auch indirekt Rückschlüsse auf Tendenzen des Rotmilanbestands im Gebiet ziehen zu können. Die Horstbeobachtung soll zunächst jährlich im Frühjahr durchgeführt werden.

Erster Schritt und Voraussetzung für ein Monitoring von Greifvögeln ist die Horstbaumsuche. Mit dem exakten Erfassen von Greifvogelnestern mittels GPS-Aufnahme in den Kern- und Pflegezonen des Biosphärengebiets wurde eine Grundlage geschaffen, mit deren Hilfe in den nächsten Jahren ein Greifvogelmonitoring umgesetzt werden kann. Schwerpunkt der Horstbaumkontrollen durch Ehrenamtliche werden dabei die weiterhin forstwirtschaftlich genutzten Pflegezonen sein, die Kernzonen bleiben aufgrund des allgemeinen Betretungsverbots erst einmal außen vor.

Neben der Erfassung mit GPS wurden die Horstbäume dauerhaft mit Farbe markiert. Zum einen ist damit das konkrete Auffinden des Baumes möglich, zum anderen ist die Markierung ein wichtiges Instrument zum Schutz der Bäume vor einer versehentlichen Fällung. Die Erfassung der Horstbäume unterstützt das Alt- und Totholzkonzept des Landesbetriebs ForstBW, das den Schutz und Erhalt von Habitatbäumen wie Horst- und Höhlenbäumen gewährleisten soll. Die mit der Umsetzung betrauten Revierleiter können anhand der verfügbaren Daten und Karten die Standorte der Horstbäume finden und bei der Hiebsplanung entsprechend berücksichtigen.

Bei den im Rahmen der Projektlaufzeit vorgenommenen Horstkontrollen stand speziell der Rotmilan im Fokus. Insbesondere die Horste, die bei der Erfassung auf den Rotmilan hinwiesen, wurden in der Brutsaison 2009 aufgesucht und überprüft. Einige dieser Horste werden seit Jahren regelmäßig von Rotmilanen genutzt und eignen sich daher besonders für ein Monitoring.

Um freiwillige Mitarbeiter für das zukünftige Horstbaum- und Greifvogelmonitoring zu finden, fand Anfang April 2009 ein Informationsgespräch mit Interessierten statt. Beim Treffen, an dem auch Vertreter der Forstbehörden teilgenommen haben, wurde das Projekt vorgestellt und gemeinsam das zukünftige Verfahren abgeklärt. Sehr erfreulich war die gute Kooperationsbereitschaft sowie die zugesagte Unterstützung seitens der Höheren sowie der Unteren Forstbehörden bei den Landratsämtern.

Inzwischen haben sich sowohl Revierleiter als auch Greifvogelexperten bereit erklärt, am Monitoring teilzunehmen. Erste Freiwillige hatten Herrn Sikora bereits im Frühjahr in ausgewählten Bearbeitungsgebieten bei der Horstkontrolle begleitet. Ein Start des Monitorings mit Hilfe freiwilliger Kartierer wird ab der Brutsaison 2010 erfolgen. Alle Daten und Infos werden zukünftig in der Geschäftsstelle des Biosphärengebiets Schwäbische Alb zusammenlaufen und von dort weiter verteilt.

# **2. Material und Methoden**

## **2.1 Projektgebiet**

Das Biosphärengebiet Schwäbische Alb liegt im Südwesten Deutschlands im Bundesland Baden-Württemberg und umfasst eine Fläche von 853 km² (85.300 ha). Es erstreckt sich über die Gemarkungen von 29 Gemeinden sowie den gemeindefreien Gutsbezirk des ehemaligen Truppenübungsplatzes Münsingen. Mit einer Ausdehnung in Ost-West und Nord-Süd Richtung von jeweils etwa 45 km umfasst das Gebiet Flächen in den Landkreisen Alb-Donau, Esslingen und Reutlingen.

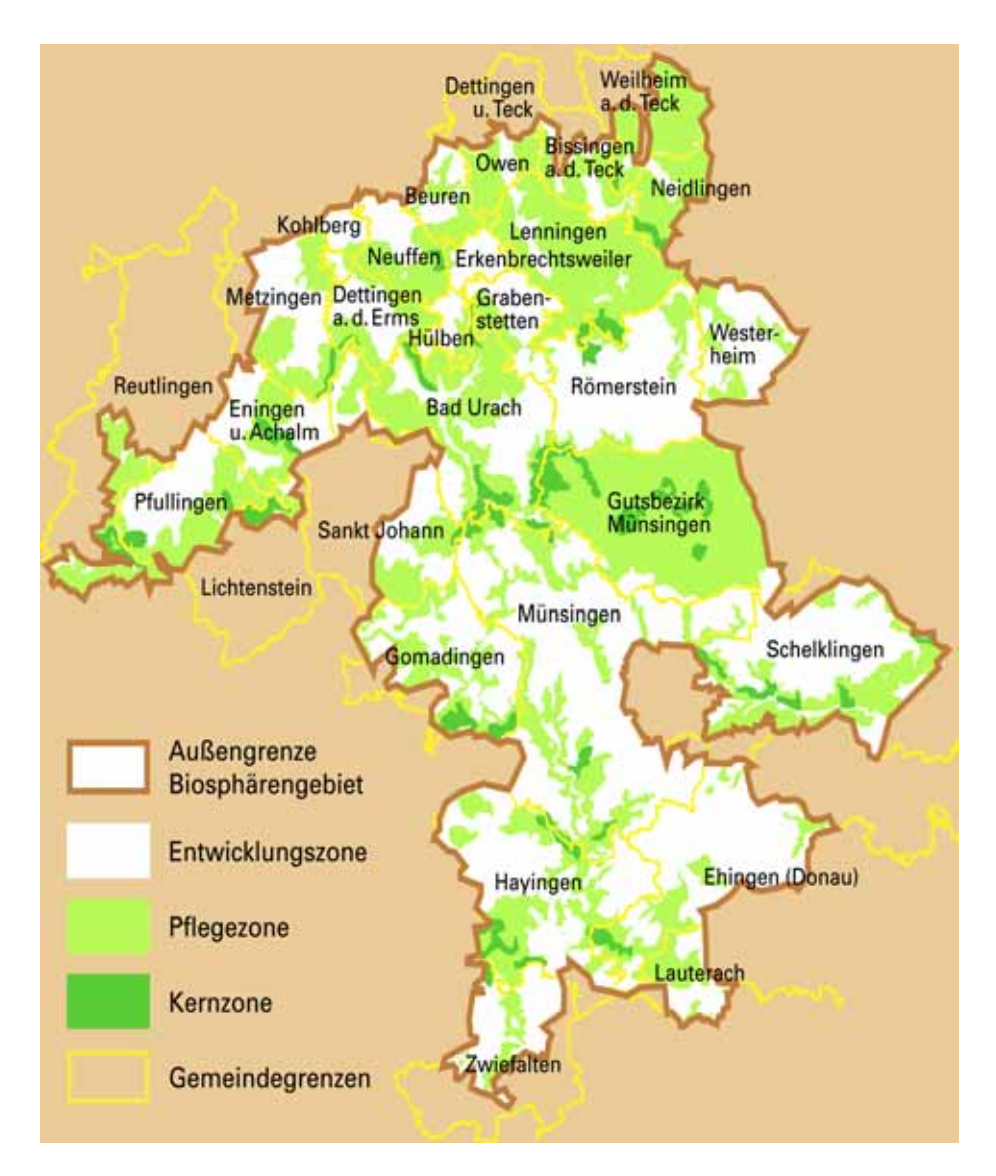

*Abb. 1 Das Biosphärengebiet Schwäbische Alb (Karte Viva Idea, Quelle: RP Tübingen) Bearbeitet wurden die Pflegezonen bei Schelklingen, Ehingen und Lauterach im Alb-Donau-Kreis und die Gebiete von Kohlberg/Neuffen bis Neidlingen/Weilheim im Landkreis Esslingen sowie alle Kernzonen.* 

Wälder nehmen im Biosphärengebiet eine Fläche von rund 330 km² ein. Die einzelnen Landkreise haben daran einen recht unterschiedlichen Anteil. Da exakte Angaben zu den Waldflächen der Pflege- und Entwicklungszonen für die einzelnen Landkreise noch nicht vorliegen, wurden die nachfolgenden Flächenangaben auf Grundlage der Topographischen Karte 1:25000 ermittelt. Der Hauptanteil mit rund 200 km² fällt auf den Landkreis Reutlingen. Der Alb-Donau-Kreis ist mit ca. 68 km² und der Landkreis Esslingen mit ca. 48 km² Waldfläche vertreten. Der gemeindefreie Gutsbezirk Münsingen (ehem. Truppenübungsplatz) hat einen Anteil von 22 km².

Etwa 180 km² der Gesamtwaldfläche sind als Pflegezone ausgewiesen. Der Anteil des Landkreises Esslingen daran liegt bei etwa 45 km², der des Alb-Donau-Kreises bei rund 33 km². Auf den Landkreis Reutlingen entfallen ca. 90 km². Der ehemalige Truppenübungsplatz Münsingen ist mit einer (Wald) Fläche von etwa 15 km² beteiligt. Die übrigen Waldflächen liegen in der Entwicklungszone bzw. in den knapp 27 km² Kernzonen. Zusammen nehmen die Wälder der Kern- und Pflegezonen eine Fläche von rund 210 km² ein.

Die Waldflächen im Landkreis Esslingen liegen zu drei Vierteln am Albtrauf, der sich als 300 bis 400 m hohe Steilstufe am nördlichen Rand des Biosphärengebiets von Südwesten nach Nordosten entlang zieht. Im Alb-Donau-Kreis liegt gut die Hälfte der Waldflächen an den Hängen des Tiefen-, Schmiech- und Lautertals mit den zugehörigen kleineren Nebentälern.

### **2.2 Erfassungsmethode**

Für die vorliegende Arbeit wurden nur Waldgebiete bearbeitet, die in den Kern- und Pflegezonen des Biosphärengebiets liegen. Horstkontrollen wurden nur bei Horsten in diesen Zonen durchgeführt.

In einem ersten Arbeitsschritt wurden anhand der Forstkarten die für die Horstbaumsuche geeigneten Waldgebiete ermittelt.

Grundlage waren folgende Auswahlkriterien:

- die überwiegende Bestockung mit Laubwald sowie
- ein Alter der Bestände von ca. 120 Jahren und älter.

Eine effektive Horstsuche ist nur während der laubfreien Jahreszeit in den zu dieser Zeit gut einsehbaren Laubwäldern möglich. In Nadelwaldgebieten kann diese Methode nicht angewendet werden. Hier sind Horste nur mit sehr viel Aufwand zu entdecken und oftmals nur, wenn die Greifvögel während der Balzzeit auf den Horst aufmerksam machen. Aufgrund der begrenzten Projektlaufzeit und angesichts des großen Untersuchungsgebiets konnten Nadelwaldbestände nicht mit einbezogen werden.

Da die Beobachtungen vieler Artkenner eine eindeutige Bevorzugung von alten Waldbeständen für die Horstanlage zeigen (u. a. K. Keicher und D. Rockenbauch), wurden für die Suche nach Horsten nur Laubwaldgebiete aufgesucht, die nach Angaben in den Forstkarten ein Alter von mindestens 120 Jahren aufwiesen.

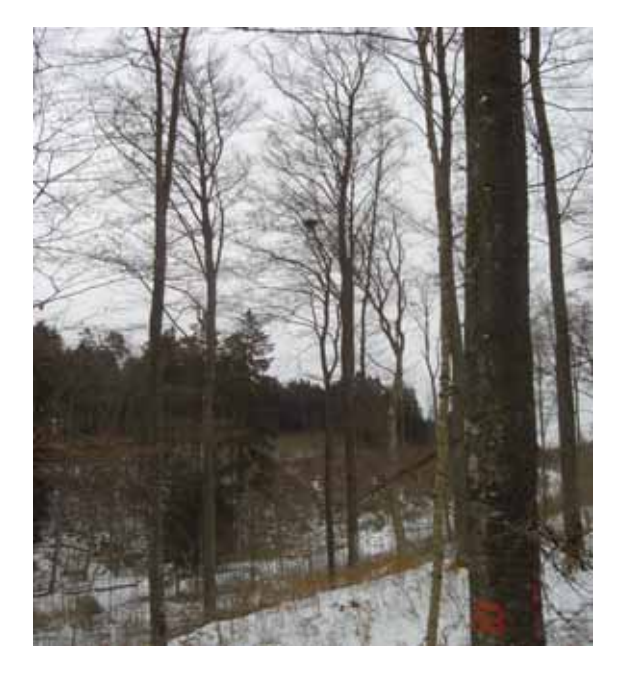

A*bb. 2: Winterkahler Buchenwald mit Greifvogelhorst* 

Die in Frage kommenden Waldgebiete wurden in der Regel einmal begangen und die Bestände wurden entlang von Wegen und Rückegassen abgesucht. Waren keine Wege vorhanden, wurde das Waldgebiet auf parallelen Trassen im Abstand von ca. 200 m abgegangen. Bei schlechten Witterungsbedingungen, z. B. bei einsetzendem Schneefall während der Begehung, wurden die Waldbestände zu einem späteren Zeitpunkt nochmals aufgesucht.

Die Markierung der Horstbäume erfolgte in Absprache mit den zuständigen Forstbehörden mit blauer bzw. weißer Tubenfarbe der Firma Nelson (USA). Diese Farbe ist laut dem Hersteller bis zu 30 Jahre am Stamm sichtbar. Wegen Lieferengpässen des Importeurs musste statt einheitlich mit blauer teilweise mit weißer Farbe markiert werden. In einigen Fällen wurden Höhlenbäume mit Reißer und Farbe markiert.

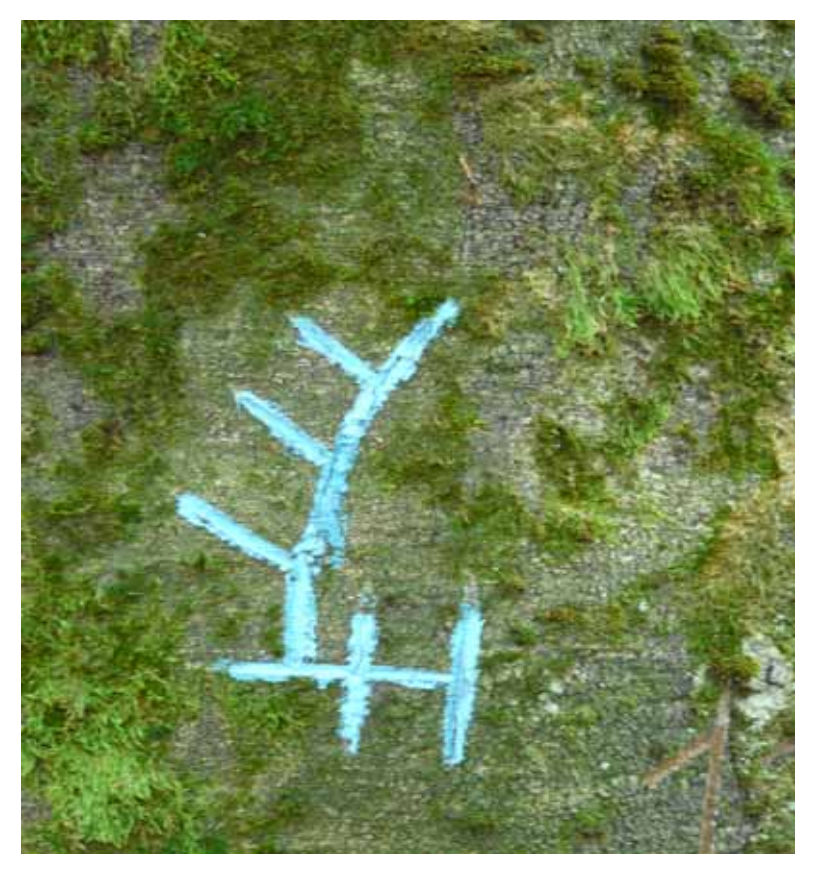

*Abb. 3: Horstbaummarkierung mit Reißer und blauer Farbe* 

Die Form der Markierung bestand aus einem stilisierten Hirschhorn, dessen Basisquerstrich durch zwei Senkrechtstriche zu einem "H" ergänzt wurde. Dieses "H" kann für Horstbaum stehen, bezeichnet jedoch ganz allgemein einen Habitatbaum. Das Hirschhorn hat in der baden-württembergischen Forstverwaltung eine lange Tradition als Kennzeichnung für Bäume, die aus unterschiedlichsten Gründen nicht gefällt werden. Da das Zeichen Revierleitern wie auch Waldarbeitern vertraut ist, wurde dieses Symbol für alle Reviere einheitlich verwendet. Die Kennzeichnung der Horstbäume fand an drei Seiten des Stammes statt. Schon bekannte Horstbäume mit einer revierinternen Markierung wurden zusätzlich markiert. Horstbäume für das Monitoring-programm wurden teilweise zusätzlich mit einem blauen PET-Band markiert. Dies erleichtert das Erkennen der Horstbäume in unübersichtlichen Beständen mit dichter Verjüngung.

Mit dem Ziel der Dokumentation der Horstbaumstandorte mithilfe eines geografischen Informationssystems (GIS) bzw. der Integration/Aufnahme der Standorte in das räumliche Informationssystem der Forstverwaltung und der Erstellung von Karten wurden alle Horstbäume mit einem GPS-Handgerät eingemessen. Eingesetzt wurde das Modell "e-trex summit HC" der Firma Garmin, das

sich durch Robustheit und einfache Bedienung auszeichnet. Ausreichender Satellitenempfang der neuen "H"-Baureihe war in jedem Gelände und zu jeder Zeit gegeben, Abschattungen des Signals wurden kaum festgestellt. Die Genauigkeit der Messungen liegt im Bereich von 10 – 15 m. Damit bereitet das Wiederauffinden eines markierten Horstbaumes keine Probleme.

Die Hoch- und Rechtswerte wurden im Gauß-Krüger Koordinatensystem dargestellt.

# **2.3 Horst-Kontrollmethode**

Kontrolliert wurden alle bekannten Horste, die in den Kernzonen des Gebiets liegen, und alle bekannten Horste innerhalb des ehemaligen Truppenübungsplatz. Weitere Horstkontrollen erfolgten im gesamten Biosphärengebiet mit einem besonderen Augenmerk auf die Horste, die bei der Suche als Rotmilanhorste eingestuft wurden. In deren näherem oder weiterem Umkreis wurden dann zusätzliche Horste kontrolliert. Die übrige Auswahl der Horste war zufällig, berücksichtigt wurde jedoch eine in etwa gleichmäßge Verteilung auf der Fläche und für die jeweiligen Gebietsanteile der Landkreise.

Die Erstkontrolle wurde in den letzten beiden Aprilwochen und in der ersten Maiwoche vorgenommen. Eine zweiter Kontrolldurchgang erfolgte Ende Juni und in der ersten Juliwoche. Zwischen diesen Terminen wurden einzelne interessante Horst teilweise mehrfach kontrolliert.

Die Kontrolle erfolgte durch Beobachtung des Horstes mit dem Fernglas bzw. Spektiv aus einer Anfangsentfernung von 150-200 m. Rührte sich am Horst oder in der Umgebung nichts, wurde die Beobachtungsentfernung stufenweise bis unmittelbar an den Horstbaum verringert. Dabei verstrich eine Zeit von 10 – 15 Minuten. Ein längerer Aufenthalt im Horstbereich ist sinnvoll, weil die Altvögel die Annäherung an den Horst in der Regel bemerken und oftmals abwarten, ob sich die "Störung" wieder schnell entfernt. Durch langsames Umhergehen mit kleinen Stehpausen werden die Altvögel verunsichert und fliegen oftmals ab, da sie so erkennen, was sich unter dem Horst tut. Schnelles Herangehen mit anschließendem Kratzen und Klopfen am Horstbaum führt erfahrungsgemäß nur ausnahmsweise zu einer Beobachtung. Bei der Zweitbegehung wurde insbesondere auf bettelnde oder am Horstrand sitzende Jungvögel geachtet, aber auch auf Kotspritzer im Umkreis des Horstbaumes sowie auf grünes Laub im Horst.

### **3. Ergebnisse**

Im Landkreis Esslingen haben die Forstreviere Weilheim, Dettingen, Lenningen und Neuffen einen Waldanteil an der Pflegezone des Biosphärengebiets von etwa 45 km². Hier wurden nach den in Kapitel 2.2 genannten Suchkriterien 67 Waldgebiete bzw. Waldabteilungen mit einer Gesamtfläche von ca. 33 km² festgestellt, die für die Horstbaumsuche in Frage kamen. Gefunden und markiert wurden 78 Horstbäume. Bezogen auf die Waldfläche der Pflegezone im Landkreis Esslingen entspricht das einer Dichte von 1,7 Horstbäumen je km² Waldfläche.

Im Alb-Donau-Kreis sind die Forstreviere Ingstetten, Altsteußlingen, Mochental, Merklingen, Schelklingen, Weilersteußlingen und Munderkingen mit Waldflächen im Biosphärengebiet vertreten. Insgesamt beträgt die Waldfläche in diesem Gebiet deutlich über 60 km², etwa 33 km² davon sind als (Wald-) Pflegezone ausgewiesen. Dort wurden 51 Waldgebiete bzw. Waldabteilungen nach Horstbäumen abgesucht. Gefunden und markiert wurden 49 Horstbäume. Bezogen auf die Fläche von 33 km² entspricht das einer Dichte von 1,5 Horstbäumen / km².

Im Landkreis Reutlingen wurden bereits in den Jahren 2004 bis 2006 auf einer Fläche von ca. 300 km² Höhlen- und Horstbäume gesucht und markiert (SIKORA 2006). Bearbeitet wurden 350 Waldabteilungen mit Buchenaltholzbeständen (Altersklasse 140 Jahre oder älter). Horstbäume wurden allerdings nicht gezielt gesucht, sondern nur dann erfasst und markiert, wenn sie während der

Höhlenbaumsuche entdeckt wurden. Für die vorliegende Untersuchung wurden die Horstbäume auf einer Fläche von ca. 90 km², verteilt auf 20 Forstreviere, erneut aufgesucht. 66 bereits bekannte Horste wurden mit dem GPS-Gerät eingemessen, da dies während der Ersterfassung nicht geschah. Nach neuen Horstbäumen wurde nicht systematisch gesucht, einige zufällige Entdeckungen jedoch neu aufgenommen. Wegen der unterschiedlichen, nicht gezielten Suchmethode ist die Horstbaumdichte von 0,7 Horstbäumen je km² für dieses etwa 90 km² große Gebiet nicht mit den anderen Gebieten vergleichbar (Tab. 1).

Auf dem ehemaligen Truppenübungsplatz Münsingen erfolgte die Erfassung der Horstbäume im Herbst/ Winter 2007 ebenfalls während der Suche nach Schwarzspecht-Höhlenbäumen. Allerdings wurden hier auch jüngere Buchenbestände abgesucht, sodass die damalige Vorgehensweise der jetzigen Methode entsprochen hat. In den rund 15 km² Waldflächen der Pflegezone stehen 23 Horstbäume, daraus ergibt sich eine Dichte von 1,5 Horstbäumen/ km². Weitere Horstbäume stehen in den Kernzonen des ehemaligen Truppenübungsplatzes und sind in dieser Rubrik aufgeführt.

Die Waldgebiete der Kernzonen wurden teilweise zu größeren Waldkomplexen zusammengefasst, wenn es sich um benachbarte Gebiete handelte, die nur durch schmale Offenlandstreifen oder Taleinschnitte getrennt sind, aber mehr oder weniger zusammenhängende Waldflächen bilden. In den nachfolgend aufgeführten Gebieten mit einer Fläche von ca. 30 km² wurden 29 Horstbäume gefunden. Eine Markierung erfolgte in den Kernzonen nicht, doch waren einige Horstbäume bereits vor Ausweisung der Kernzonen markiert worden.

#### **Nachfolgende Kernzonenkomplexe wurden nach Horsten abgesucht:**

- 1. Stöffelberg Pfullinger Berg
- 2. Kugelberg Imenberg
- 3. Drackenberg
- 4. Rossberg
- 5. Eichhalde Nägelesfels
- 6. Bauerlochberg
- 7. Kaltental
- 8. Mörikefels
- 9. Heimenstein Pfannenberg
- 10. Donntal
- 11. Boßler
- 12. Föhrenberg Baldeck
- 13. Trailfinger Schlucht
- 14. Schmiechtal bei Springen
- 15. Schmiechtal bei Hütten
- 16. Mauenhalde Eichhalde
- 17. Gehrn
- 18. Geichenbuch Amseltal Himbeerhau
- 19. Schlosshau
- 20. Heiligental
- 21. Tiefental
- 22. Glastal Schweiftal
- 23. Werfental
- 24. Banhalde
- 25. Reiherhalde Heumacher

#### **Abgesuchte Kernzonen im ehemaligen Truppenübungsplatz:**

- 1. Fischburgtal Scheibe –Brucktal Katzental
- 2. Trailfinger Kopf Sießemer Wäldle
- 3. Sonnhalde
- 4. Rübhau
- 5. Hergenbuch
- 6. Schweinstall
- 7. Finsterer Wald
- 8. Heinrichsbüchle
- 9. Geistlicher Hau
- 10. Dicke

Die Kernzone Scheibe – Brucktal – Katzental wurde dabei mit der Kernzone Fischburgtal zusammengefasst, die außerhalb des ehemaligen Truppenübungsplatzes liegt. Dieses zusammenhängende Waldgebiet ist mit rund 3 km² Fläche die größte Kernzone im Biosphärengebiet.

Die nachfolgende Tabelle zeigt die wichtigsten Gebietsdaten und Ergebnisse im Überblick:

| <b>Landkreis</b><br>bzw. Ge-<br>biet | <b>Anteil Wald-</b><br>fläche | Waldgebiete bzw. Abteilungen<br>und suchrelevante Waldflächen   | Anzahl<br>Horstbäume | <b>Horstbäume</b><br>auf 1 km <sup>2</sup><br>Waldfläche |
|--------------------------------------|-------------------------------|-----------------------------------------------------------------|----------------------|----------------------------------------------------------|
| Alb-Donau                            | $\sim$ 33 km <sup>2</sup>     | 51 Gebiete bzw. Waldabteilungen                                 | 49                   | 1,5                                                      |
| Esslingen                            | $\sim$ 45 km <sup>2</sup>     | 67 Gebiete bzw. Waldabteilungen                                 | 78                   | 1,7                                                      |
| Reutlingen                           | $~290$ km <sup>2</sup>        | es wurde nur bereits bekannte Horste<br>erfasst, keine Neusuche | 66                   | [0,7]                                                    |
| ehem.TRÜP                            | $~15$ km <sup>2</sup>         | ohne Kernzonen                                                  | 23                   | 1,5                                                      |
| Kernzonen                            | $\tilde{30}$ km <sup>2</sup>  | 35 Kernzonen (incl. 10 Kernzonen im<br>ehem. TRÜP)              | 29                   | 1,0                                                      |
| Summe                                | ca. 210 km <sup>2</sup>       | Keine einheitl. Erfassungsmethode                               | 245                  | [1,2]                                                    |

*Tabelle 1: Waldflächen und Horstbäume in den Kern- und Pflegezonen des Biosphärengebiets Schwäbische Alb. (Die Flächenangaben wurden grob ermittelt)*

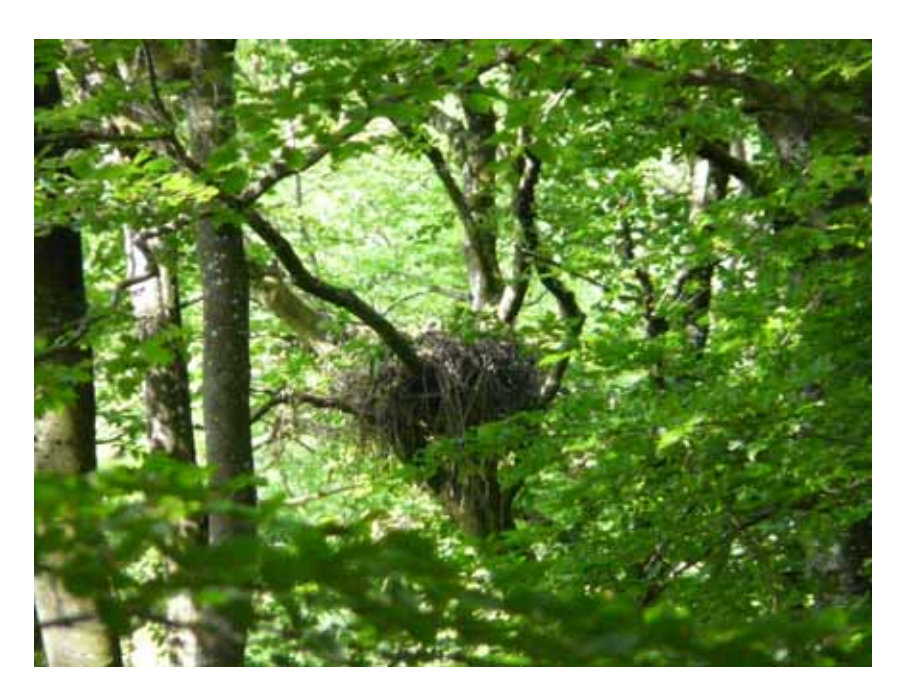

*Abb. 4: Horst mit jungem Mäusebussard (Buteo buteo) bei Mundingen* 

## **3.1 Gefundene Horstbäume**

Die nachfolgenden Listen enthalten die Standorte der Horstbäume getrennt nach Waldflächen der Pflegezonen der jeweiligen Landkreise, des ehemaligen Truppenübungsplatzes sowie der Kernzonen. Wo ermittelbar, sind die Distriktnummer und/oder die Abteilungsnummer angegeben. Privatwälder sind mit Pw gekennzeichnet. Teilweise war die Zuordnung der Bestände anhand des verfügbaren Kartenmaterials nicht möglich. Hier entfiel eine Angabe. Da der Rotmilan eine streng geschützte Art darstellt, können die Daten leider nur für den internen Gebrauch zur Verfügung gestellt werden. Daher wurden die Angaben in den Tabellen stark vereinfacht.

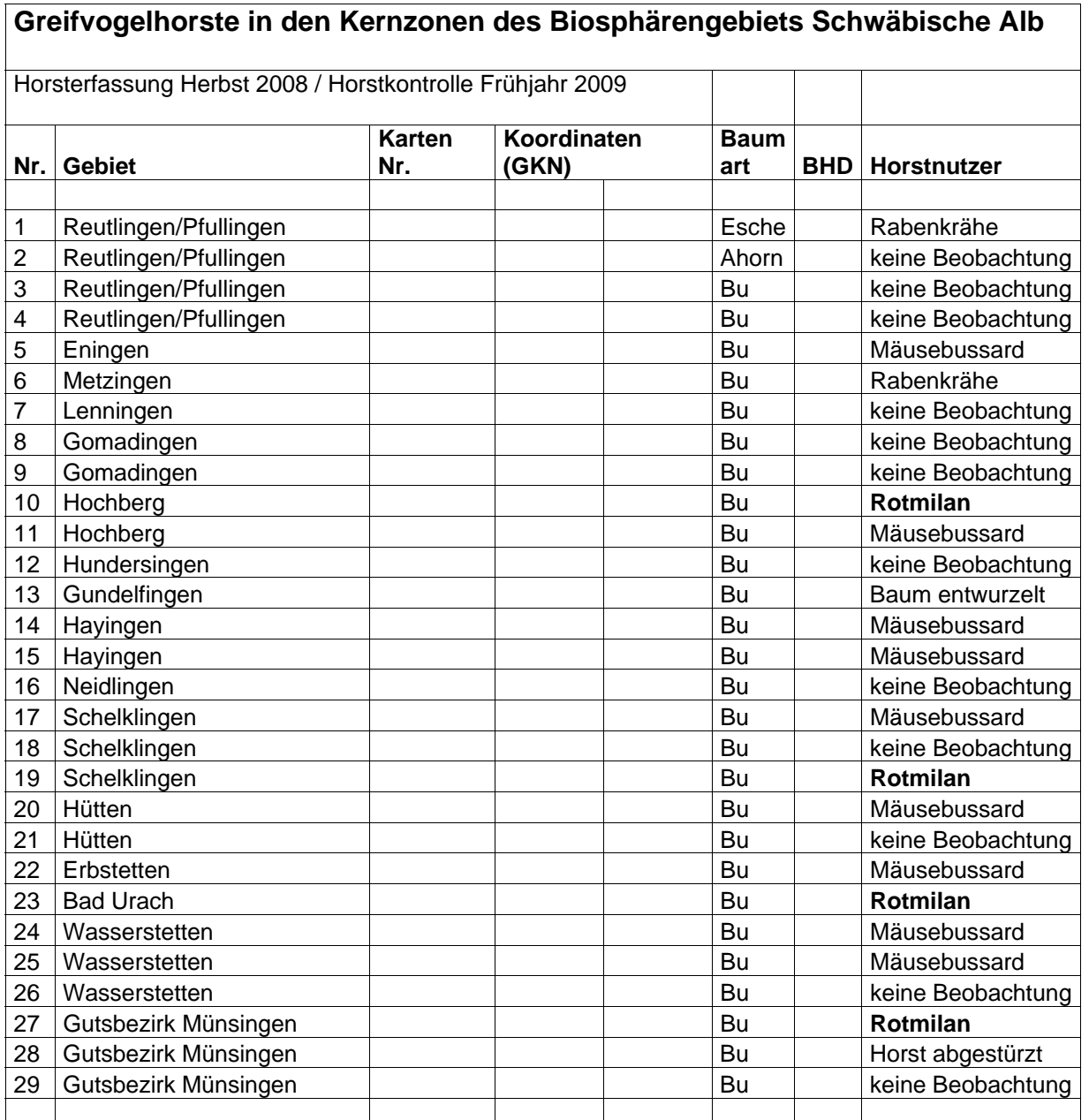

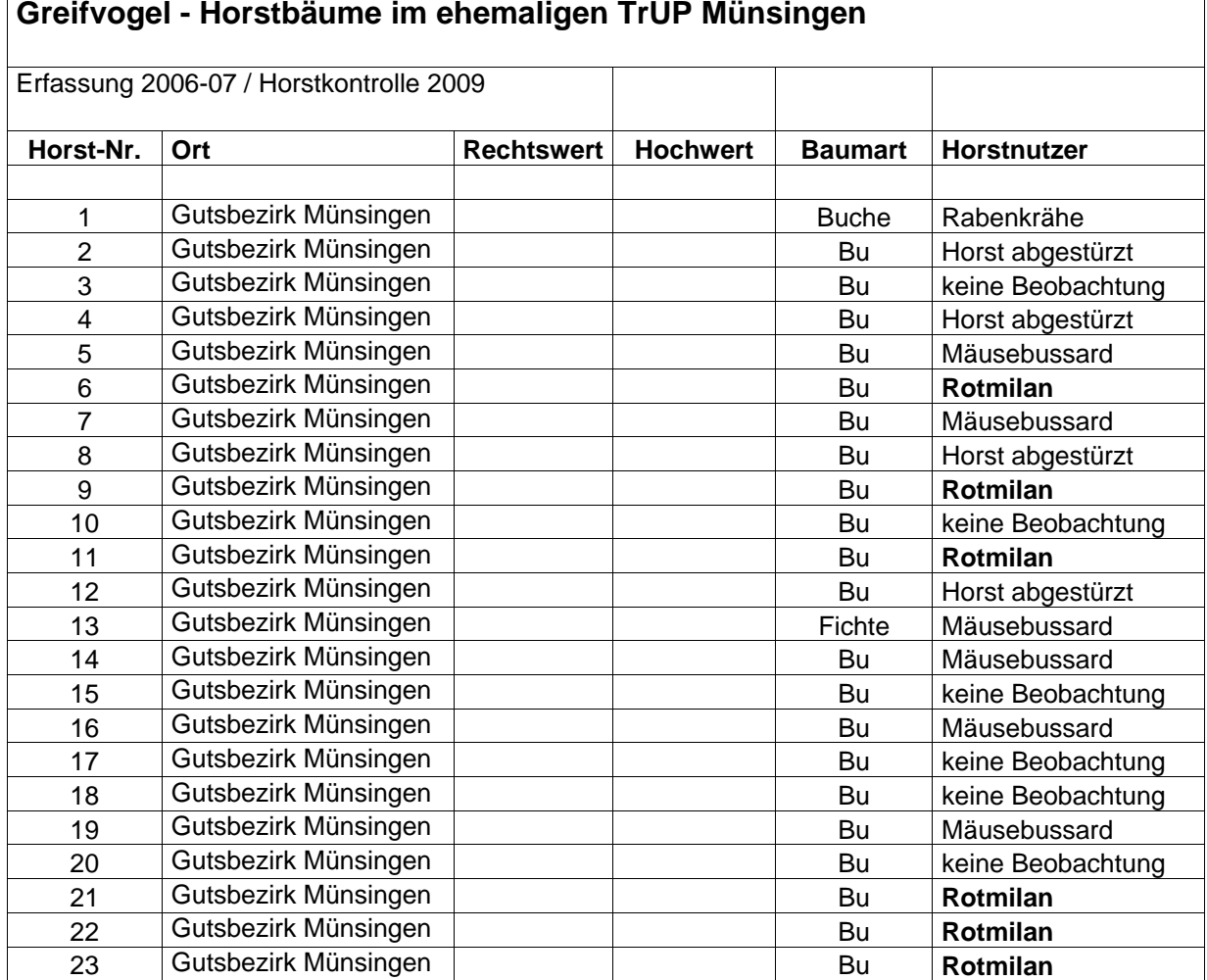

#### **Greifvogel - Horstbäume im ehemaligen TrÜP Münsingen**

# **Horstbäume im Biosphärengebiet Schwäbische Alb, Flächenanteil Lkr. ADK**

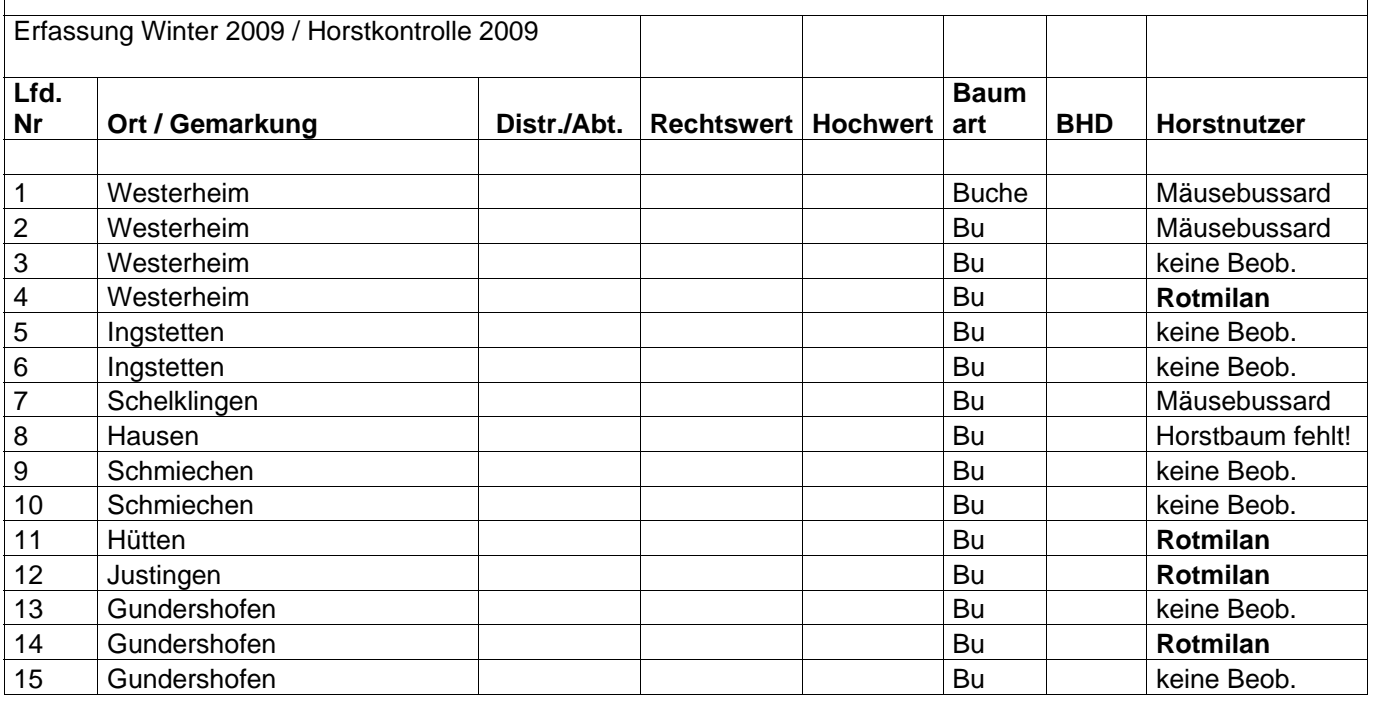

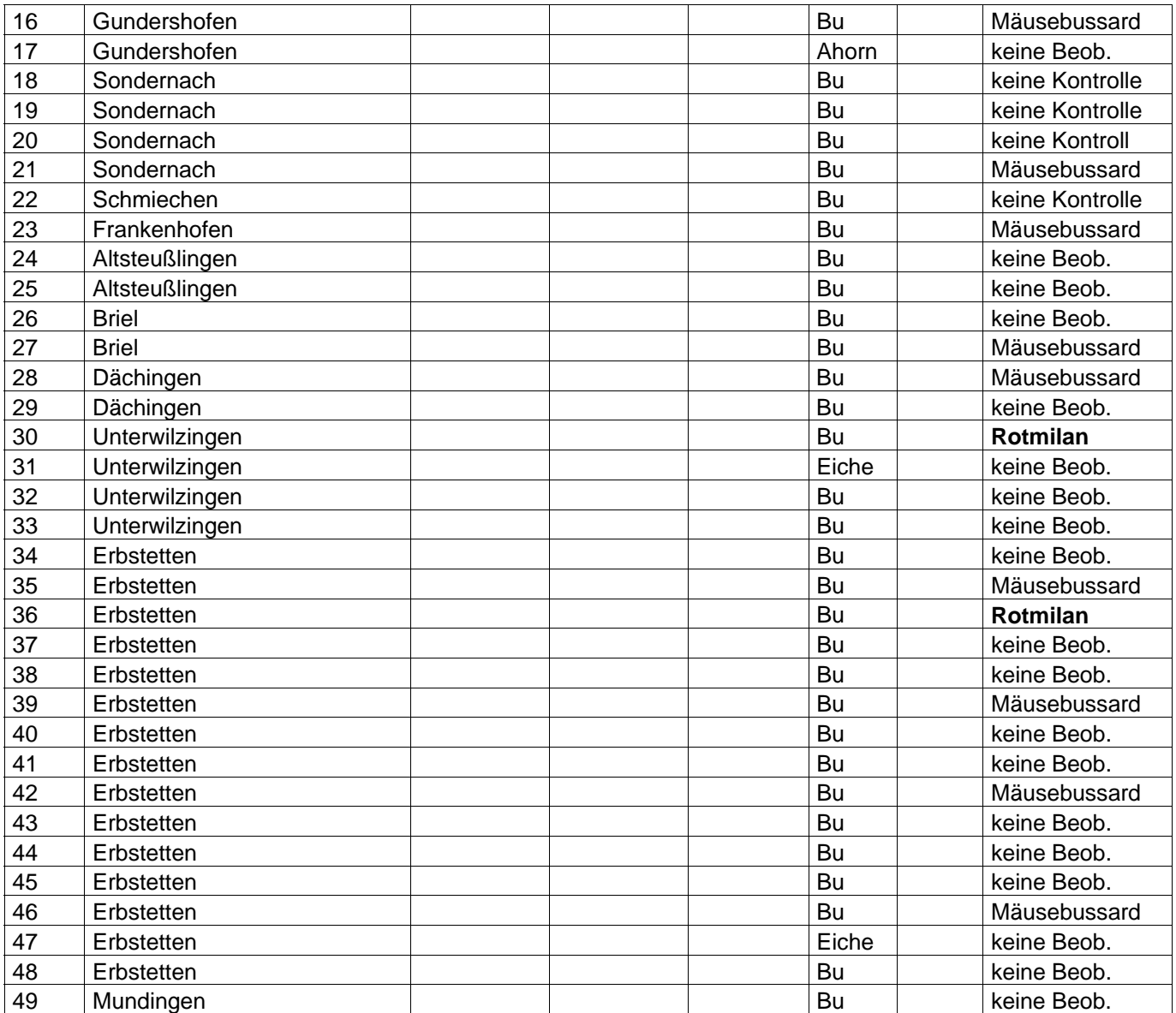

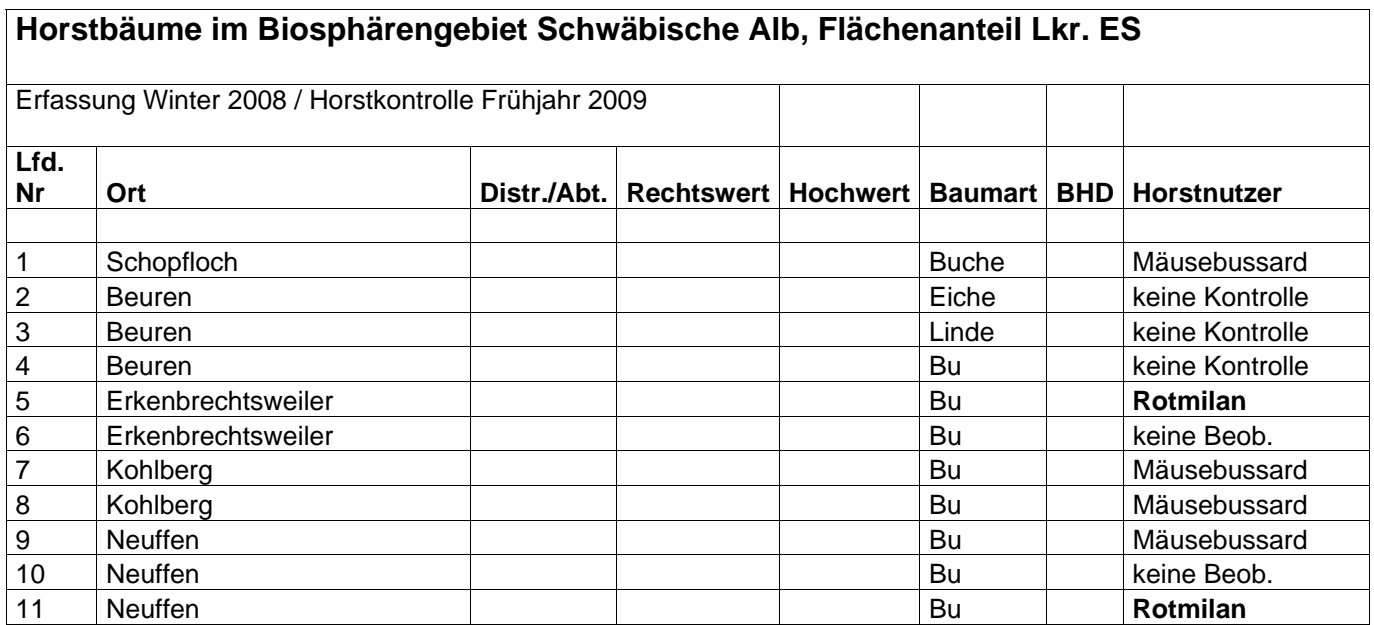

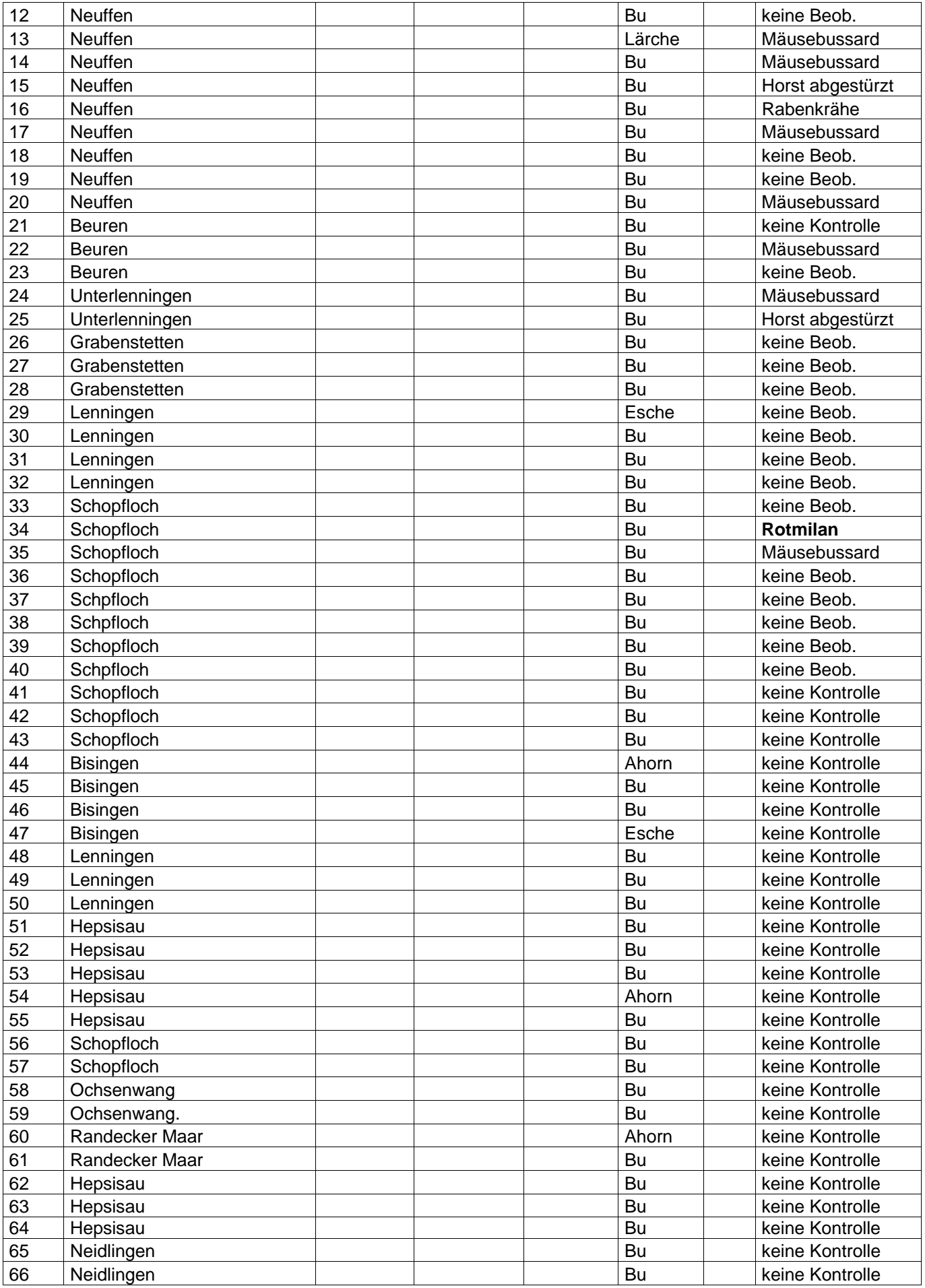

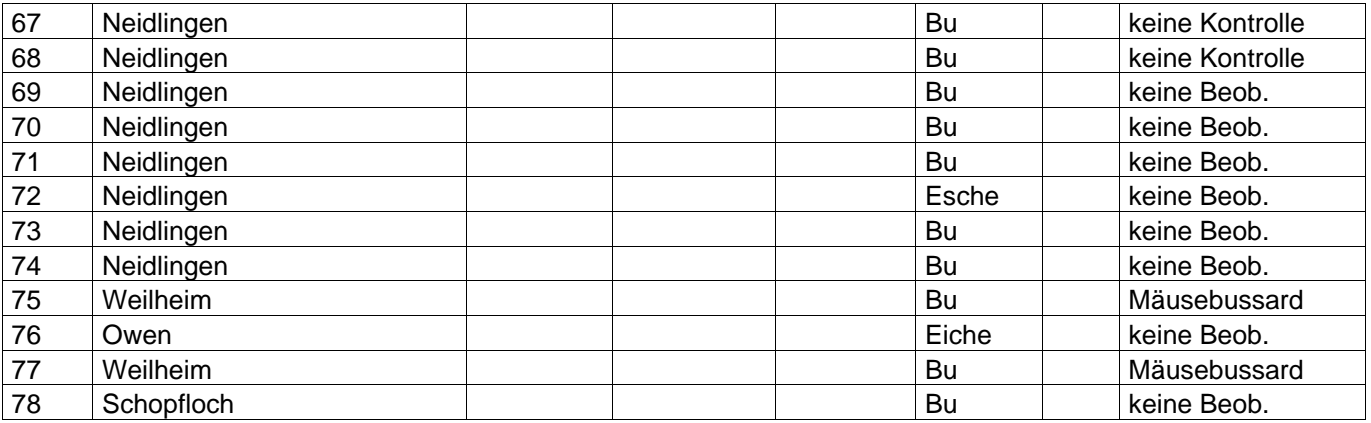

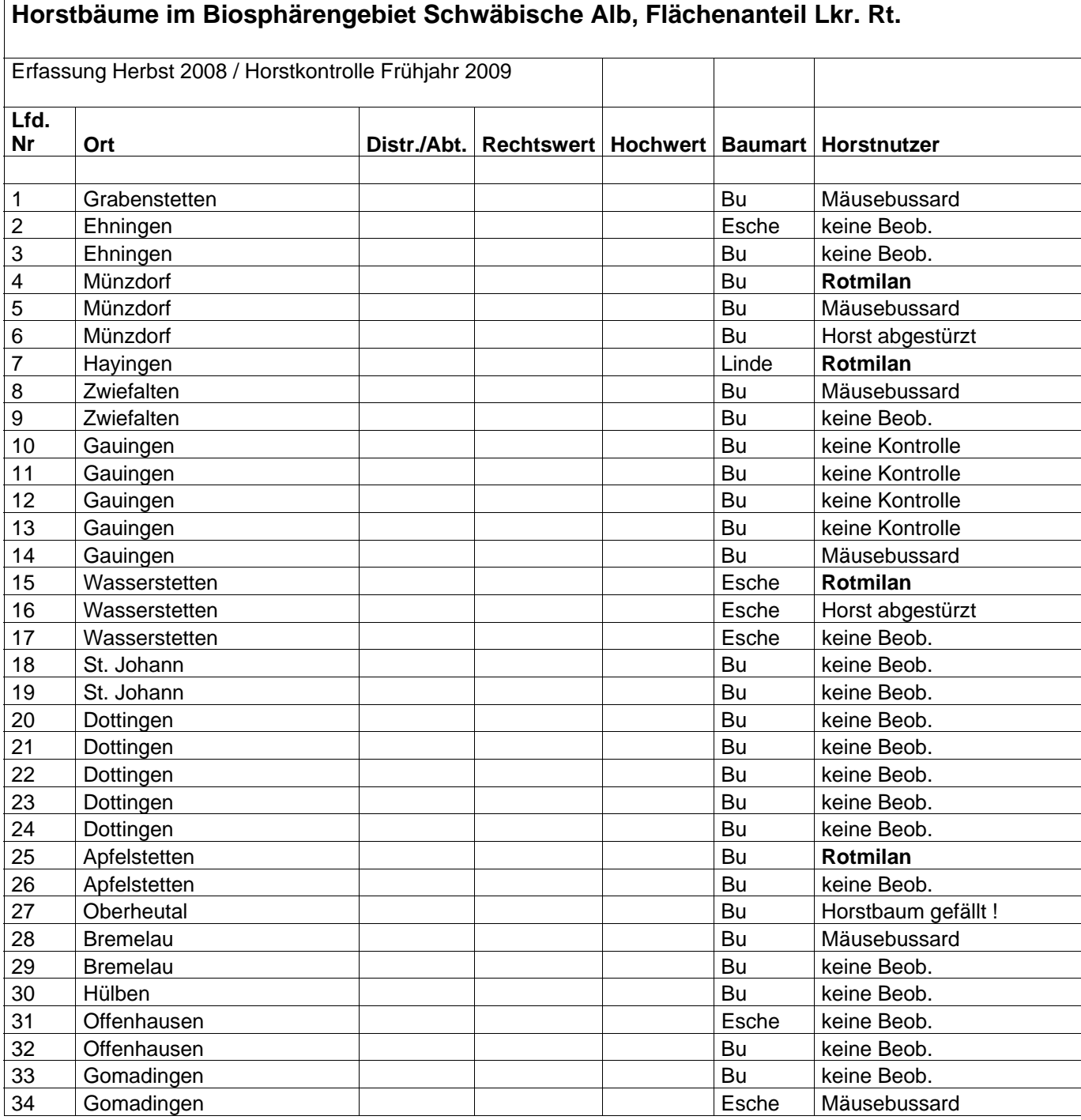

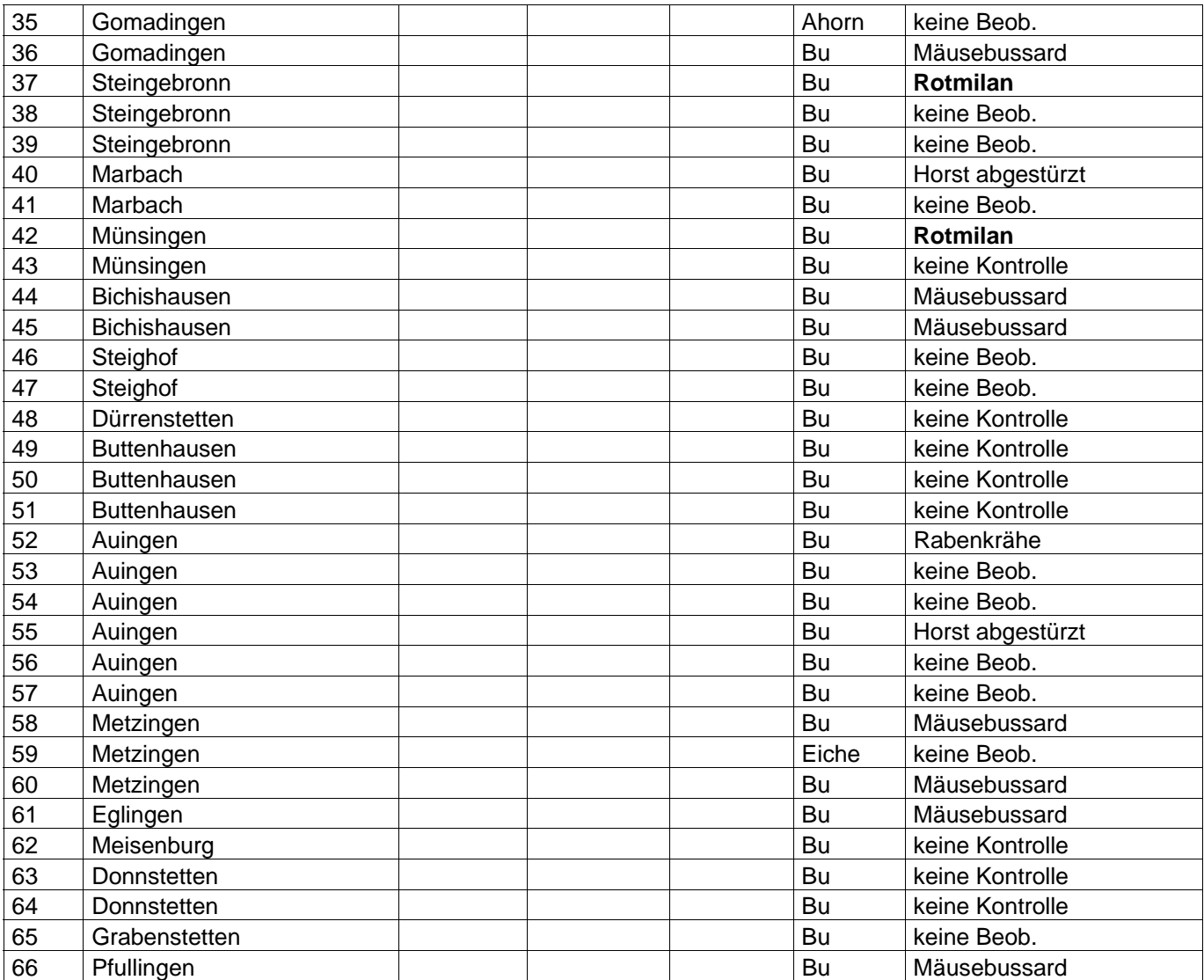

# **3.2 Horstkontrollen**

Von den insgesamt 245 erfassten Horsten wurden 197 kontrolliert, bei 48 Horsten fand keine Kontrolle statt.

Für 100 Horste konnte auch nach zweimaliger Kontrolle keine Belegung festgestellt werden. Weitere 14 Horste waren seit ihrer Erfassung, die in einigen Gebieten (TrÜP, Lkr. RT) schon länger zurücklag, nicht mehr vorhanden. 11 Horste mussten von Stürmen aus der Baumkrone geweht worden sein, die markierten Bäume standen ohne Horst im Bestand. Ein Horstbaum wurde während der Erfassungszeit von einem Gewittersturm entwurzelt. Zwei markierte Horstbäume waren gefällt worden. Die Umstände, warum dies geschah, wurden bisher nicht geklärt. Da es sich beide Male um Kompletträumungen von Altholzresten handelte, unterblieb sehr wahrscheinlich eine einzelstammweise Auszeichnung durch den Revierleiter.

Übrig blieben 83 belegte Horste. Rotmilane brüteten in 25 Horsten, Mäusebussarde in 53 und Rabenkrähen in 5 Horste.

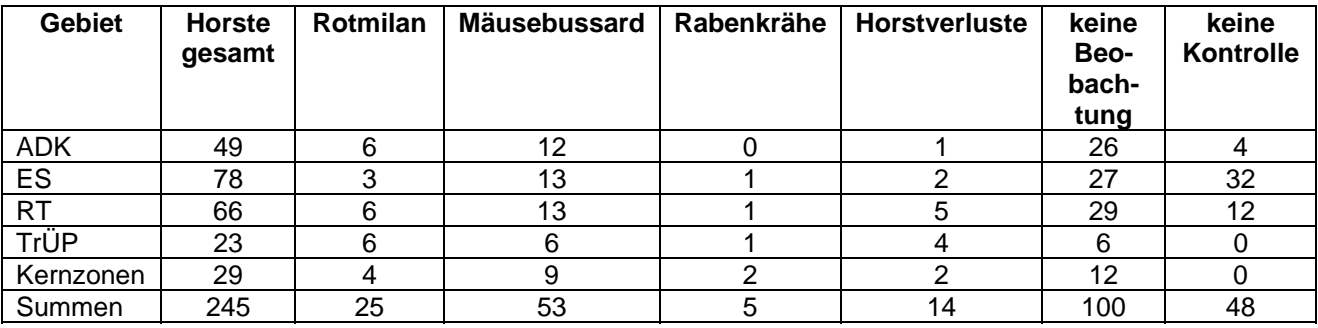

*Tab. 2: Ergebnisse der Horstkontrollen für die Pflegezonen des Biosphärengebiets, aufgeteilt auf die Landkreise, den ehemaligen Truppenübungsplatz und die Kernzonen.* 

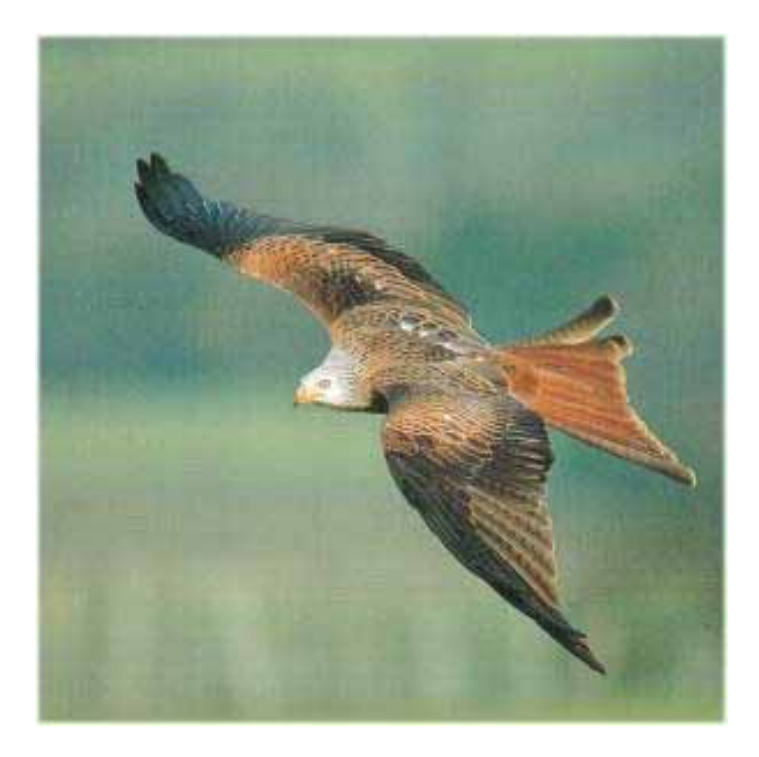

*Abb.5: Der Rotmilan (Milvus milvus) konnte in 25 Horsten nachgewiesen werden*.

#### **4. Diskussion**

Der Schwerpunkt der vorliegenden Arbeit war die Markierung und GPS-Erfassung von Horstbäumen, um insbesondere in den rund 180 km² bewaldeten Pflegezonen eine unabsichtliche Fällung dieser Bäume zu vermeiden. Die Arbeit war nicht darauf ausgerichtet, für ein Gebiet von über 850 km² Fläche Aussagen zur Abundanz bestimmter Greifvogelarten zu machen. Dazu war der Beobachtungszeitraum zu kurz. Für den Rotmilan lassen sich eingeschränkt Angaben zur Siedlungsdichte machen. Es ist aber zu berücksichtigen, dass große Waldgebiete, die in der Entwicklungszone des Biosphärengebiets liegen, nicht erfasst werden konnten. Die nachfolgenden Angaben sind daher als Minimalwerte anzusehen.

Auf die Fläche der ca. 180 km² Pflegezonen sowie der rund 30 km² Kernzonen bezogen, errechnet sich eine Horstbaumdichte von 1,2 Horsten je km² Waldfläche. Dieser Wert entspricht in etwa dem, der im Jahr 2004 in einem ca. 50 km² großen Gebiet auf der Reutlinger Alb, das aber nicht im Biosphärengebiet liegt, bei methodisch gleichem Vorgehen ermittelt wurde. In den bisher untersuchten Wäldern kann eine Dichte von etwa 1 Horstbaum je km² Waldfläche als Minimalwert angesehen werden, da Horste in Nadelholzbeständen nicht berücksichtigt wurden. Andererseits liegt dieser Wert in forstlich genutzten Wäldern auch bei Berücksichtigung der Nadelholzbestände sicher nicht bei über 2 Horsten je km². Dies ist schon durch die Altersstruktur der Waldbestände bedingt, da wirkliche Althölzer in der Regel kaum mehr als 10 % der gesamten Waldfläche bedecken (*Sikora 2004*) und Altholzbestände für die Horstanlage, insbesondere vom Rotmilan (*Rockenbauch 1975*), eindeutig bevorzugt werden. Horstbäume sind daher in Wirtschaftswäldern seltene Habitatstrukturen und verdienen mehr Aufmerksamkeit bei der Bewirtschaftung der Wälder als bisher geschehen.

Dass die Rotbuche als bevorzugter Baum für den Horstbau so deutlich in Erscheinung tritt, liegt sicher daran, dass das Gebiet der Schwäbischen Alb zum Hauptwuchsgebiet der Buche zählt und sie die Altholzbestände klar dominiert. Sie ist dort oftmals die alleinige Baumart. Das spiegelt sich in den Horstbaumarten wieder: 220 der gefundenen Horste wurden auf Rotbuchen gefunden, gefolgt von der Esche mit 10 Horsten. Ahorn und Eiche mit 6 bzw. 5 Horsten spielen keine Rolle, ebenso die Linde mit 2 Horsten. Dass außer je einer Fichte und Lärche keine weiteren Nadelbäume auftauchen, ist durch die Suchmethode bedingt.

Bei der Kontrolle der Horste ist die hohe Zahl von Horsten "ohne Beobachtung" auffällig. Dies ist methodisch bedingt, da bei einer nur zweimaligen Kontrolle längst nicht alle Horstnutzer entdeckt werden. So waren z. B. bei der Erst- wie auch bei der Zweitkontrolle an 6 Horsten keine Beobachtungen zu verzeichnen. Die Horste wurden von einem ehrenamtlichen Beobachter zusätzlich noch mehrfach kontrolliert. Dabei konnten dann an 4 Horsten noch Mäusebussarde als Nutzer festgestellt werden (mdl. Mitt. B. Etspüler). Unter den 100 Horsten "ohne Beobachtung" wird daher ein nicht einschätzbarer Teil sicher noch von Mäusebussarden belegt gewesen sein. Hier kann das ehrenamtliche Monitoring in den nächsten Jahren genauere Ergebnisse bringen. Nach *Kosterzewa* (*1987)* muss allerdings berücksichtigt werden, dass die Zahl der in einem Waldgebiet vorkommenden Horste etwa 2-4 Mal höher ist als die der aktuell benutzten Horste. Es handelt sich dabei um Wechselhorste und solche, die durch Verschiebungen von Territoriengrenzen von keinem Paar mehr genutzt werden können.

Dass einer der erfassten Horste, der in diesem Frühjahr von einem Rotmilanpaar belegt war, übersehen wurde, ist unwahrscheinlich. Zum einen sind Rotmilanhorste in aller Regel auffällig und zum anderen sitzt der Rotmilan im Gegensatz zu Bussarden oft sehr fest im Horst und fliegt bei Störungen, zumindest wenn noch kleine Junge im Horst sind, kaum ab. Aus größerer Entfernung sind fast alle Horste mit dem Spektiv einsehbar und die im Horst sitzenden Altvögel zu erkennen.

Ungünstig für die Belegungskontrolle der Horste war der Witterungsverlauf in diesem Frühjahr. Der Laubaustrieb Ende April erfolgte "explosionsartig", in kaum mehr als einer Woche waren die Wälder voll belaubt. Die Beobachtung von heimlich abstreichenden Altvögeln, insbesondere Mäusebussarden, gelang kaum mehr. Bedingt durch das große Untersuchungsgebiet war es zeitlich nicht

machbar, in der kurzen laubfreien Zeitspanne zu Beginn der Brutsaison alle für das Monitoring vorgesehenen Horste zu kontrollieren. Eine im Mai anschließende Periode mit kaltem und regnerischem Wetter verbot es, während der sensiblen Brutphase die Greife am Horst zu stören. Erfolgreiche Kontrollen konnten erst wieder Ende Juni / Anfang Juli gemacht werden, als die nun großen Jungvögel im Horst zu erkennen oder zu hören waren. Teilweise waren zu diesem Zeitpunkt die Jungvögel aber schon ausgeflogen. Hinzu kam, dass das Frühjahr 2009 kein gutes Mäusejahr war. Eigene Beobachtungen bei Waldkäuzen deuteten schon im zeitigen Frühjahr auf einen Mangel an Mäusen hin. Dieser Tatbestand wirkte sich in diesem Jahr auch auf den Fortpflanzungserfolg von Turmfalke, Schleiereule und Mäusebussard negativ aus (*mdl. Mitt. D. Rockenbauch).* 

Zusammenfassend lässt sich sagen, dass Angaben zu Brutpaardichten mit der vorliegenden Untersuchung eingeschränkt nur für den Rotmilan gemacht werden können. Für den Mäusebussard, der viel kleinere Aktionsgebiete hat und dessen Dichte rund 10-20 Mal höher ist als beim Rotmilan (*Keicher 1981, Rockenbauch 1975)* sind Siedlungsdichteangaben aus den vorliegenden Daten nicht möglich.

Für die Brutsaison 2009 konnten im Biosphärengebiet mit einer Gesamtfläche von rund 850 km² 25 Rotmilan-Brutpaare sicher am Horst bestätigt werden. Dazu kommen weitere 17 Rotmilanreviere, die im Rahmen dieser Arbeit nicht kontrolliert wurden, weil die Horste in der Entwicklungszone liegen oder ihre konkreten Standorte nicht bekannt sind. Während der vergangenen 5 Jahre wurden in Waldflächen der Entwicklungszone balzende Rotmilane bzw. Jungvögel beobachtet. Auch in diesem Jahr waren dort regelmäßig Rotmilane anzutreffen, sodass von Brutpaaren ausgegangen werden kann. Diese Brutpaare wurden allerdings nicht durch Horstkontrollen bestätigt. Trotz der teilweise großen Aktionsräume ist das häufige Beobachten von Rotmilanen über einem bestimmten Waldgebiet bzw. das regelmäßige An- und Abfliegen in oder aus einer bestimmten Richtung ein fast sicheres Anzeichen für ein Revierpaar. Allerdings sind in den Aktionsgebieten von Revierpaaren häufig unverpaarte Einzelvögel anzutreffen *(Walz 2005)*, sodass hier ein Unsicherheitsfaktor bleibt.

Rechnet man diese "Brutverdachtspaare" mit ein, so ergibt sich für das Biosphärengebiet großflächig eine Dichte von 4,9 Brutpaaren je 100 km². Ohne diese Brutpaare läge der Wert bei 2,9 Brutpaaren (Bp)/100 km². Der niedrigere Wert ist sicher für die Siedlungsdichte des Rotmilans auf der Schwäbischen Alb zu gering angesetzt, da für das Land Baden-Württemberg eine mittlere Siedlungsdichte von 2,7 Bp/100 km² angegeben wird. Für die gesamte Bundesrepublik liegt der Wert bei 3,1 Bp/100 km² (*Nicolai, Günther, Hellmann 2009*). Für ein ca. 100 km² großes Gebiet in Ost-Luxemburg gibt *Kiefer (1997)* eine Abundanz von 4,6 Bp/100 km² an und liegt damit in der gleichen Größenordnung wie das hier untersuchte Gebiet. *Rockenbauch (1967)* gibt in einer groß angelegten Studie zum Rotmilan auf der Schwäbischen Alb einen Wert für sein direkt östlich an das Biosphärengebiet angrenzendes 550 km² großes Untersuchungsgebiet einen Wert von 3,5 Bp/100 km² an. Die höchste Siedlungsdichte lag hier im Jahr 1961 auf der benachbarten Laichinger Alb mit 5 Bp/100 km² - zu einer Zeit, als die Verfolgung von Greifvögeln noch nicht lange her war. Interessant in dieser Arbeit ist folgende Bemerkung: "*Der ausgedehnte Truppenübungsplatz* (Münsingen!) *im SW des Raumes wird zwar nicht an allen Tagen, aber doch weitgehend gemieden"* (von Rotmilanen!). Heute stellt der ehemalige Truppenübungsplatz mit ca.12 - 15 Bp/100 km² (*Sikora 2006 u. vorliegende Arbeit*) ein Dichtezentrum des Rotmilans in Baden-Württemberg dar. Absoluter Spitzenreiter in Bezug auf die Siedlungsdichte ist der in nördlicher Richtung an den Truppenübungsplatz angrenzende Raum Römerstein. Hier hat *Gatter (Sphären-Magazin 2007)* auf 86 km² 15 Rotmilan-Brutpaare festgestellt! Das entspricht einer Abundanz von 17,4 BP/100 km². Übertroffen wird dieser Wert nur noch vom Welt-Dichtezentrum des Rotmilans im nordöstlichen Harzvorland, wo auf 100 km² bis zu 22 Rotmilane brüten *(Nicolai, Günther, Hellmann 2009).* 

Obwohl sowohl der Wespenbussard *(Pernis apivorus)* als auch der Schwarzmilan *(Milvus migrans)* in den vergangenen Jahren regelmäßige Brutvögel im Biosphärengebiet und auf dem ehemaligen Truppenübungsplatz waren, konnten in den bekannten Horsten in diesem Jahr keine Bruten festgestellt werden. Während der Horst-Kontrollfahrten wurden im Truppenübungsplatz an mehreren Tagen jeweils zwei Wespenbussarde beobachtet. Der im letzten Jahr genutzte Horst blieb allerdings in diesem Jahr leer, die Suche nach einem eventuellen neuen Horst war wegen der Belau-

bung wie auch aus Zeitgründen nicht möglich. Aufgrund der ungünstigen Witterung scheinen die Nahrungsressourcen des Wespenbussards in diesem Jahr jedoch so schlecht gewesen zu sein, dass die Vögel erst gar nicht zur Brut schritten. Auch ein im Albvorland seit 10 Jahren regelmäßig brütendes Paar konnte in diesem Jahr nicht bestätigt werden *(mdl. Mitt. E. Votteler).* 

Schwarzmilane konnten mehrmals im ehemaligen Truppenübungsplatz sowie in der Umgebung von Erbstetten (Alb-Donau-Kreis) über frisch gemähten Wiesen beobachtet werden. Unter den kontrollierten Horsten war jedoch keiner vom Schwarzmilan besetzt. Im Jahr zuvor konnten im Biosphärengebiet 3 Bruten festgestellt werden.

Die Wahrscheinlichkeit, unter den bekannten Horsten den Brutplatz eines Habichts *(Accipiter gentilis)* zu finden, war aufgrund der Suchmethode, die sich im Wesentlichen auf Laubaltholz-bestände erstreckte, von vornherein sehr gering. Es konnten keine Brutplätze festgestellt werden. Rufende und balzende Habichte wurden jedoch in 4 Waldgebieten beobachtet. Die Horste in einer Lärche und einer Fichte blieben in diesem Jahr ohne Nutzer, es wurde bei beiden Kontrollgängen keine Belegung festgestellt.

Die Ergebnisse zeigen deutlich, dass die Witterungsverhältnisse auf das Brutgeschehen von Greifvögeln einen erheblichen Einfluss haben und einjährige Beobachtungen lediglich Momentaufnahmen darstellen. Umso erfreulicher ist es, dass sich im Rahmen des Projektes zahlreiche Personen gemeldet haben, die zukünftig jedes Frühjahr Horstbäume und potenzielle Bewohner kontrollieren und die Daten in einer zentralen Datenbank zusammengeführt werden, sodass längerfristige Beobachtungen der Bestände von Rotmilan und anderen Greifvögeln im Biosphärengebiet möglich sind.

#### **5. Literatur**

- Gatter, W. (2006): Windenergieanlagen auf Markung Römerstein: Der Rotmilan *Milvus milvus* und eine Bewertung möglicher Konflikte. Fachgutachten der Station Randecker Maar im Auftrag der Gemeinde Römerstein. 55 Seiten.
- Keicher, K. (1981): Zehnjährige Untersuchungen zur Siedlungsdichte und Bestandsfluktuation von Greifvögeln in Ostwürttemberg. Jh. Ges. Naturkde. Württemberg, 136. Jahrgang, Stuttgart, S. 203-219.
- Kiefer, J. (1998): Brutbiologische Notizen zum Rotmilan *(Milvus milvus)* und Schwarzmilan *(Milvus migrans)* in Ost.Luxemburg. REGULUS Wiss. Ber. (ISSN 1727-088X) Nr. 17, S. 32-37.
- Kostrzewa, A. (1985): Zur Biologie des Wespenbussards *(Pernis apivorus)* in Teilen der Niederrheinischen Bucht mit besonderen Anmerkungen zur Methodik bei Greifvogeluntersuchungen, Ökologie der Vögel, Band 7, Heft 1, S. 113-135.
- Kostrzewa, A. (1987): Nistplatzangebot als limitierender Faktor bei Greifvögeln. Ökologie der Vögel, Band 9, Heft 2, S. 113-119.
- Nicolai, B., Günther E., Hellmann M. (2009): Artenschutz beim Rotmilan. Zur aktuellen Situation in seinem Welt-Verbreitungszentrum Deutschland/Sachsen-Anhalt (Grundlagen, Probleme, Aussichten). Naturschutz und Landschaftsplanung 41, (3), 2009, S. 69-77.
- Rockenbauch, D. (1967): Vom Rotmilan *(Milvus milvus)* auf der Schwäbischen Alb. Jh. Ver. Vaterl. Naturkde. Württemberg, 122. Jahrgang, Stuttgart, S. 154-167.

Rockenbauch, D. (1975): Zwölfjährige Untersuchungen zur Ökologie des Mäusebussards (Buteo buteo) auf der Schwäbischen Alb. Journal für Ornithologie 116, Heft 1, 1975, S.39-54.

- Sikora, L.G. (2005): Abschlussbericht Umsetzung der Erzeugerkriterien "Rotkernige Buche" Erfassen von Schwarzspecht-Höhlenbäumen und Greifvogel-Horstbäumen. www.kerniges-holz.de/downloads.htm.
- Sikora, L.G. (2006): Projektbericht Umsetzung der Erzeugerkriterien "Rotkernige Buche" Erfassen von Schwarzspecht-Höhlenbäumen und Greifvogel-Horstbäumen im Landkreis Reutlingen. www.kerniges-holz.de/downloads.htm.
- Walz, J. (2005): Rot- und Schwarzmilan. Flexibler Jäger mit Hang zur Geselligkeit. Sammlung Vogelkunde im Aula-Verlag Wiebelsheim.